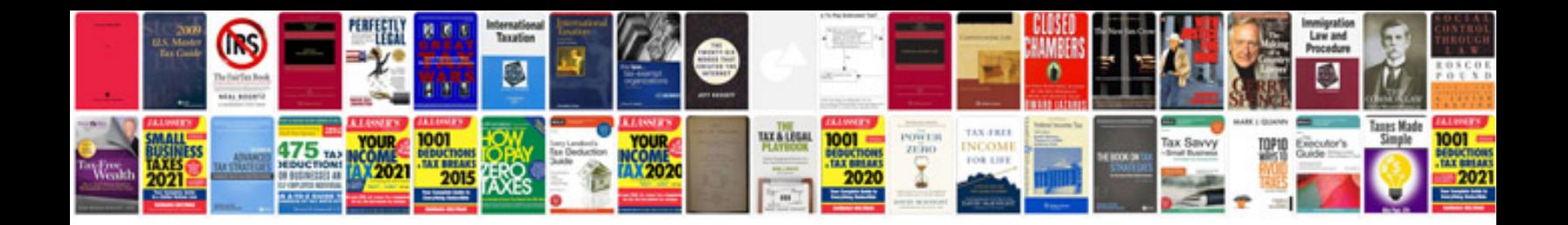

**Sprint lg g2 manual**

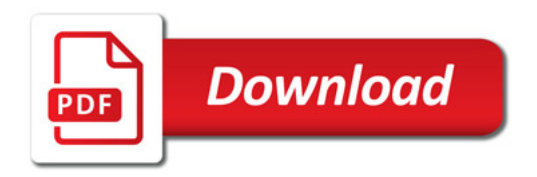

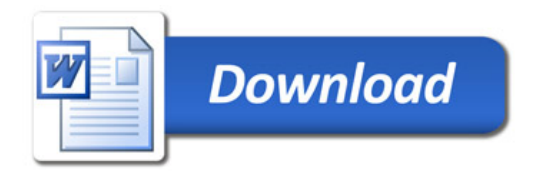